January, 2019

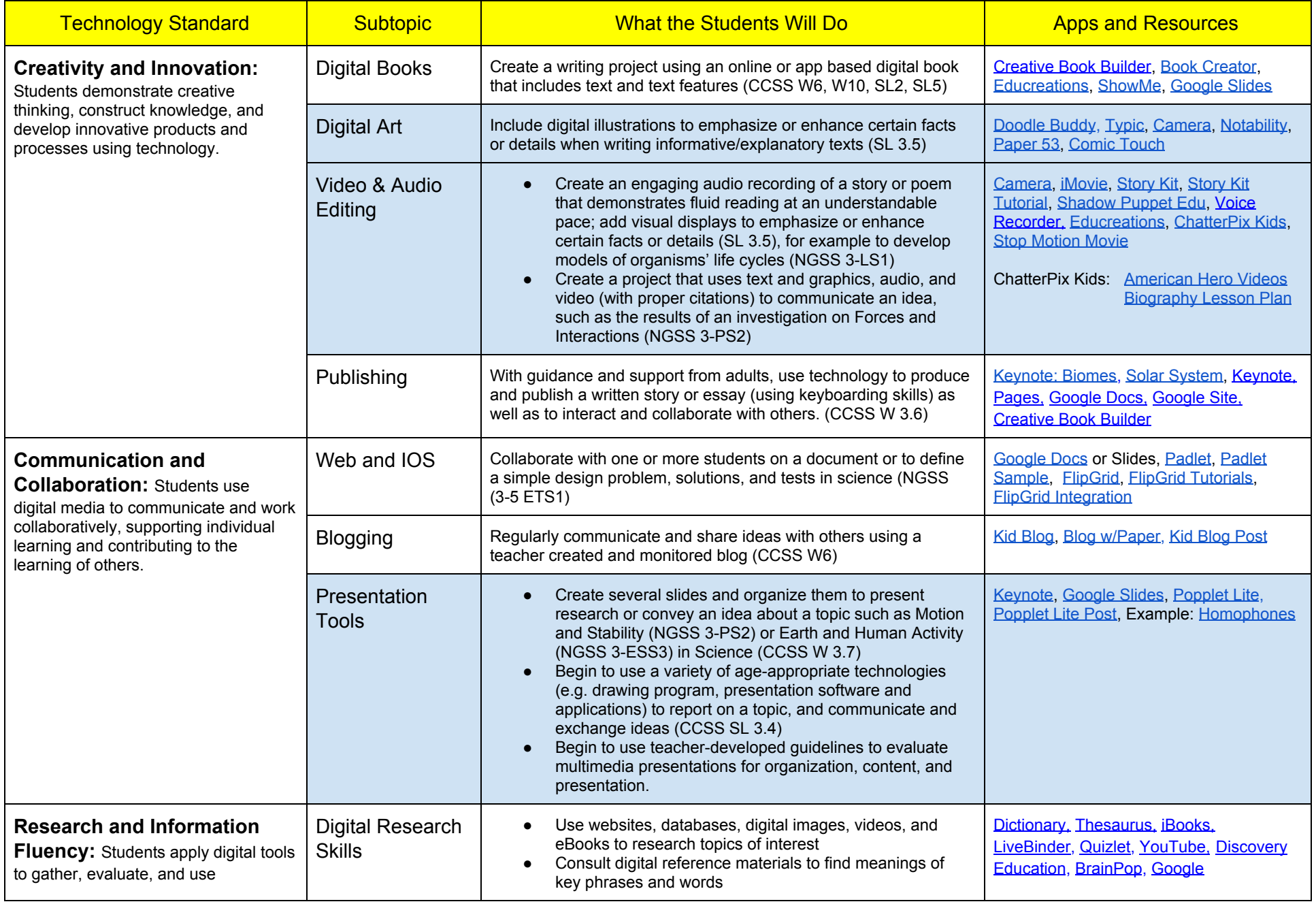

January, 2019

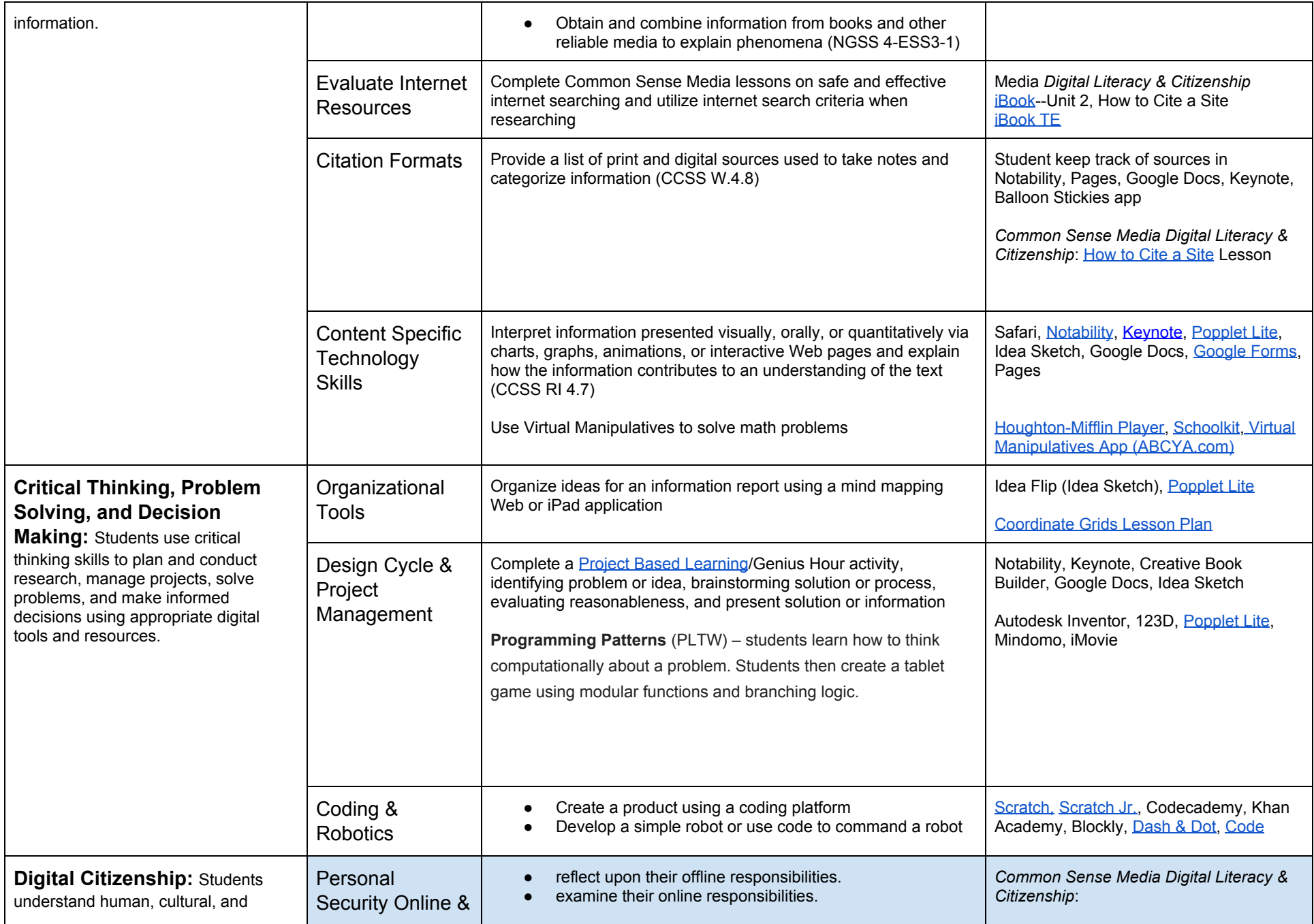

January, 2019

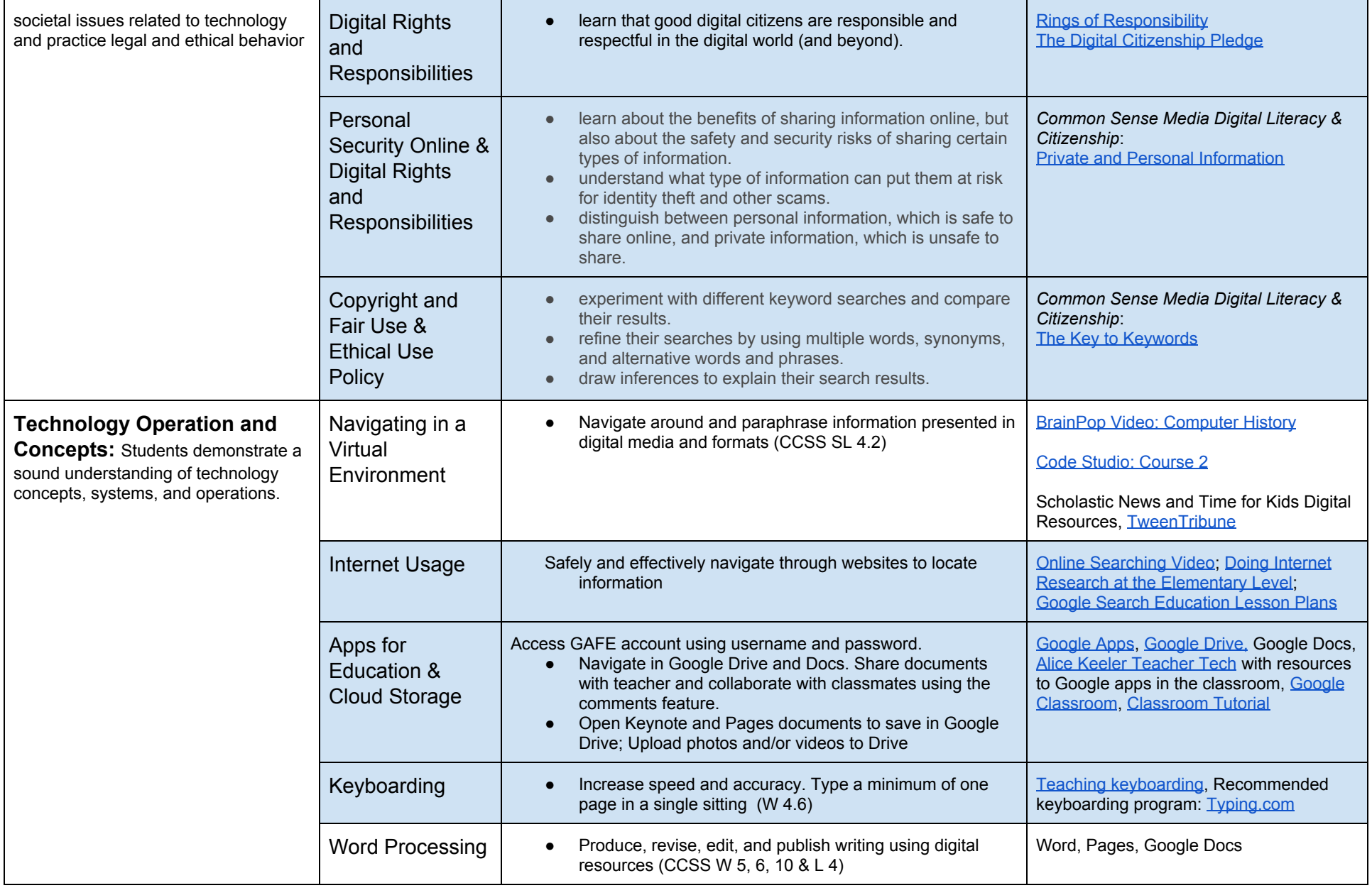

January, 2019

**Authors:** Christina Lee, Educational Technologist, Jeanne Reed, Educational Technology Consultant, Jason Marshall, TOSA--Instructional Technology, Paula Noda, TOSA--Instructional Technology, Gretchen Gabreski, TOSA--21st Century Teaching and Learning,